*https://wiki.teltonika-networks.com/view/Template:Webui\_services\_rs232\_rs232\_configuration\_modb us\_gateway\_table*

## **Template:Webui services rs232 rs232 configuration modbus gateway table**

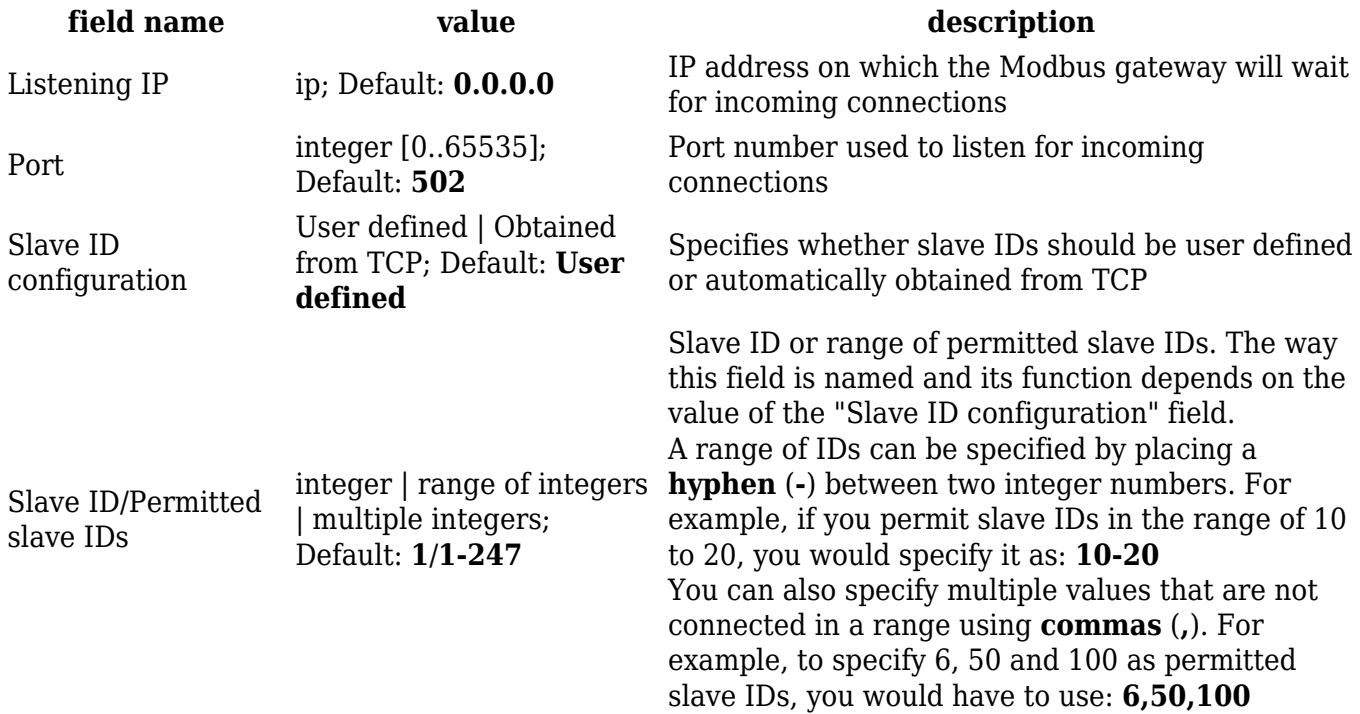